## Package 'sparseMVN'

October 14, 2022

Type Package

Title Multivariate Normal Functions for Sparse Covariance and Precision Matrices

Version 0.2.2

Date 2021-10-19

Maintainer Michael Braun <br />braunm@smu.edu>

URL <https://braunm.github.io/sparseMVN/>,

<https://github.com/braunm/sparseMVN/>

BugReports <https://github.com/braunm/sparseMVN/issues/>

Description Computes multivariate normal (MVN) densities, and samples from MVN distributions, when the covariance or precision matrix is sparse.

License MPL  $(>= 2.0)$ 

**Depends**  $R (= 3.4.0)$ 

**Imports** Matrix  $(>= 1.3)$ , methods

**Suggests** dplyr ( $>= 1.0$ ), tidyr ( $>= 1.1$ ), ggplot2 ( $>= 3.3$ ), forcats ( $>= 1.1$ ) 0.5), mvtnorm (>= 1.0.6) , knitr, bookdown, kableExtra, testthat, scales, trustOptim  $(>= 0.8.5)$ 

Encoding UTF-8

VignetteBuilder knitr

RoxygenNote 7.1.2

NeedsCompilation no

Author Michael Braun [aut, cre, cph] (<<https://orcid.org/0000-0003-4774-2119>>)

Repository CRAN

Date/Publication 2021-10-25 12:40:02 UTC

## <span id="page-1-0"></span>R topics documented:

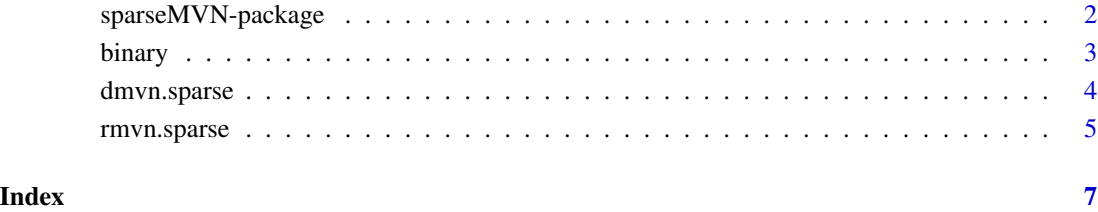

sparseMVN-package *Multivariate Normal Functions for Sparse Covariate and Precision Matrices*

## Description

MVN functions for sparse covariance and precision matrices.

#### Details

Computes multivariate normal (MVN) densities, and samples from MVN distributions, when either the covariance or precision matrix is stored as a sparse Matrix (a dsCMatrix object, as defined in the Matrix package. The user can provide the precision matrix directly, rather than convert it to a covariance via matrix inversion.

## Author(s)

Maintainer: Michael Braun <br />
straunm@smu.edu> [\(ORCID\)](https://orcid.org/0000-0003-4774-2119) [copyright holder]

## See Also

Useful links:

- <https://braunm.github.io/sparseMVN/>
- <https://github.com/braunm/sparseMVN/>
- Report bugs at <https://github.com/braunm/sparseMVN/issues/>

<span id="page-2-0"></span>

#### Description

Functions for binary choice example in the vignette.

#### Usage

```
binary.f(P, data, priors, order.row = FALSE)
binary.grad(P, data, priors, order.row = FALSE)
binary.hess(P, data, priors, order.row = FALSE)
binary.sim(N, k, T)
```
## Arguments

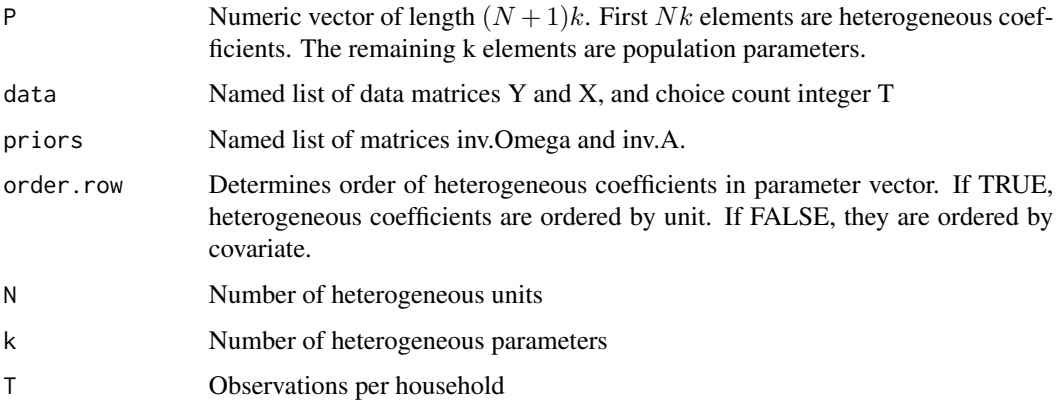

#### Details

These functions are used by the heterogeneous binary choice example in the vignette. There are N heterogeneous units, each making T binary choices. The choice probabilities depend on k covariates. binary.sim simulates a dataset suitable for running the example.

## Value

For binary.f, binary.df and binary.hess, the log posterior density, gradient and Hessian, respectively. The Hessian is a dgCMatrix object. binary.sim returns a list with simulated Y and X, and the input T.

<span id="page-3-0"></span>

#### Description

Compute density from multivariate normal distribution

#### Usage

 $dmvn.\text{sparse}(x, mu, CH, prec = TRUE, log = TRUE)$ 

#### Arguments

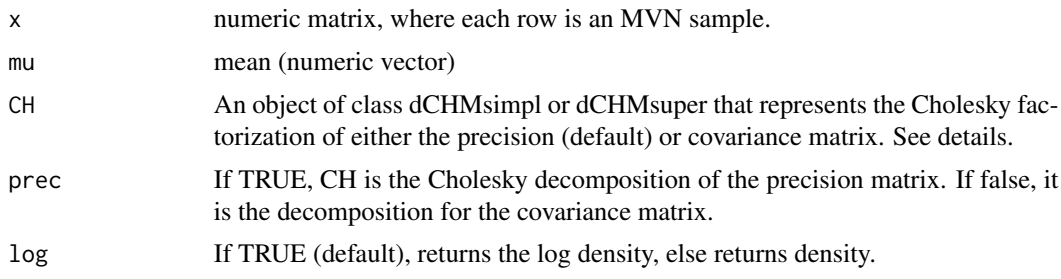

#### Value

A density or log density for each row of x

#### Details

This function use sparse matrix operations to compute the log density of a multivariate normal distribution. The user must compute the Cholesky decomposition first, using the Cholesky function in the Matrix package. This function operates on a sparse symmetric matrix, and returns an object of class dCHMsimpl or dCHMsuper (this depends on the algorithm that was used for the decomposition). This object contains information about any fill-reducing permutations that were used to preserve sparsity. The rmvn.sparse and dmvn.sparse functions use this permutation information, even if pivoting was turned off.

## Examples

```
require(Matrix)
  m < -20p \le -2k < -4## build sample sparse covariance matrix
  Q1 <- tril(kronecker(Matrix(seq(0.1,p,length=p*p),p,p),diag(m)))
  Q2 \le -\text{bind}(Q1, \text{Matrix}(0, m*p, k))Q3 <- rbind(Q2,cbind(Matrix(rnorm(k*m*p),k,m*p),Diagonal(k)))
  V <- tcrossprod(Q3)
```
## <span id="page-4-0"></span>rmvn.sparse 5

```
CH <- Cholesky(V)
x <- rmvn.sparse(10,rep(0,p*m+k),CH, FALSE)
y <- dmvn.sparse(x[1,],rep(0,p*m+k), CH, FALSE)
```
#### rmvn.sparse *Sample from multivariate normal distribution*

#### Description

Efficient sampling and density calculation from a multivariate normal, when the covariance or precision matrix is sparse. These functions are designed for MVN samples of very large dimension.

#### Usage

rmvn.sparse(n, mu, CH, prec = TRUE)

#### Arguments

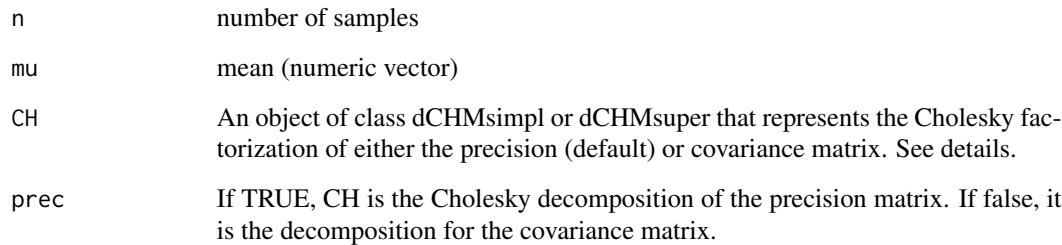

#### Value

A matrix of samples from an MVN distribution (one in each row)

#### Details

This function uses sparse matrix operations to sample from a multivariate normal distribution. The user must compute the Cholesky decomposition first, using the Cholesky function in the Matrix package. This function operates on a sparse symmetric matrix, and returns an object of class dCHMsimpl or dCHMsuper (this depends on the algorithm that was used for the decomposition). This object contains information about any fill-reducing permutations that were used to preserve sparsity. The rmvn.sparse and dmvn.sparse functions use this permutation information, even if pivoting was turned off.

## Examples

```
require(Matrix)
   m < -20p \leftarrow 2k \leq -4## build sample sparse covariance matrix
   Q1 <- tril(kronecker(Matrix(seq(0.1,p,length=p*p),p,p),diag(m)))
   Q2 \le -\text{cbind}(Q1, \text{Matrix}(0, m*p, k))Q3 <- rbind(Q2,cbind(Matrix(rnorm(k*m*p),k,m*p),Diagonal(k)))
   V <- tcrossprod(Q3)
   CH <- Cholesky(V)
   x <- rmvn.sparse(10,rep(0,p*m+k),CH, FALSE)
```

```
y <- dmvn.sparse(x[1,],rep(0,p*m+k), CH, FALSE)
```
# <span id="page-6-0"></span>Index

∗ package sparseMVN-package, [2](#page-1-0) \_PACKAGE *(*sparseMVN-package*)*, [2](#page-1-0)

binary, [3](#page-2-0)

dmvn.sparse, [4](#page-3-0)

rmvn.sparse, [5](#page-4-0)

sparseMVN *(*sparseMVN-package*)*, [2](#page-1-0) sparseMVN-package, [2](#page-1-0)